## **Kennwortwiederherstellung bei Office365 / Teams als bereits registrierter Nutzer**

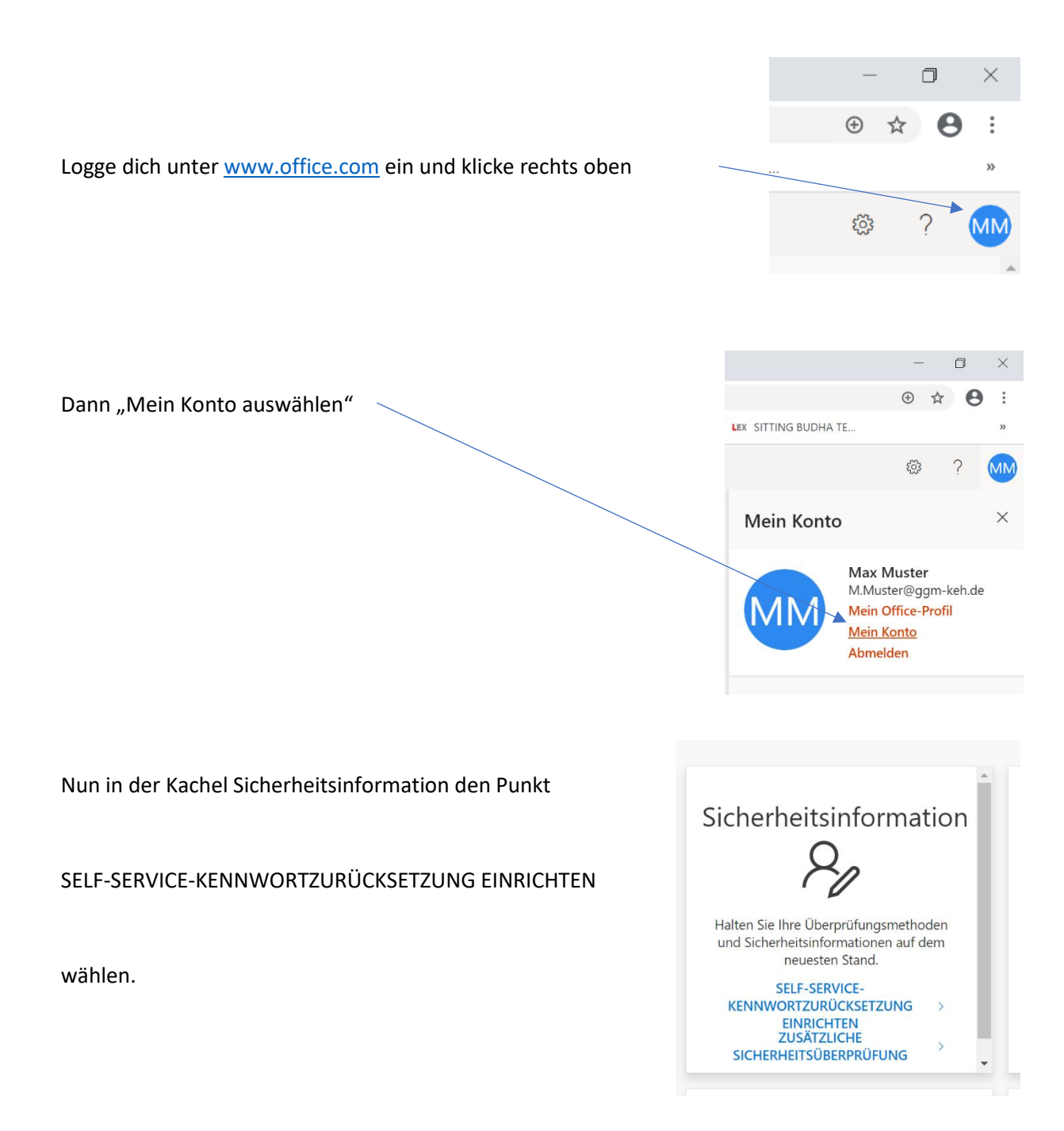

Der weitere Weg erklärt sich von selbst oder in der Anleitung für Erstbenutzer nachsehen.